# *Análisis de datos cualitativos con ATLAS.ti*

### Lic. Marvin Rodríguez Vargas

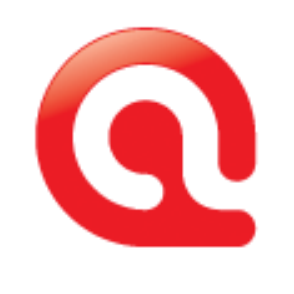

atlas.ti

**Esta obra está licenciada bajo la Licencia Creative Commons Atribución-NoComercial-CompartirIgual 4.0 Internacional. Para ver una copia de esta licencia, visita http://creativecommons.org/licenses/by-nc-sa/4.0/.**

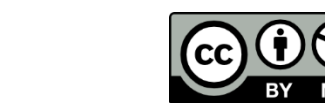

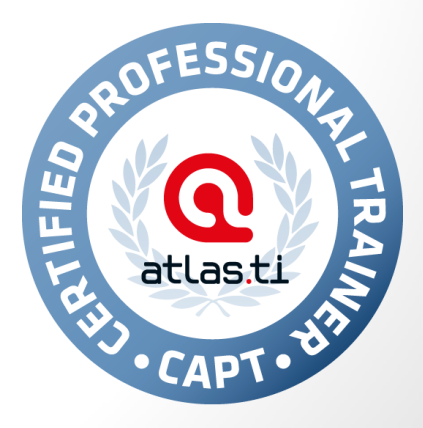

# ¿Qué es ATLAS.ti?

Es una poderosa herramienta computacional para almacenar, procesar y analizar datos cualitativos (texto, imagen, audio, multimedia). Es un software muy versátil e intuitivo, capaz de manejar cientos y hasta miles de documentos al mismo tiempo.

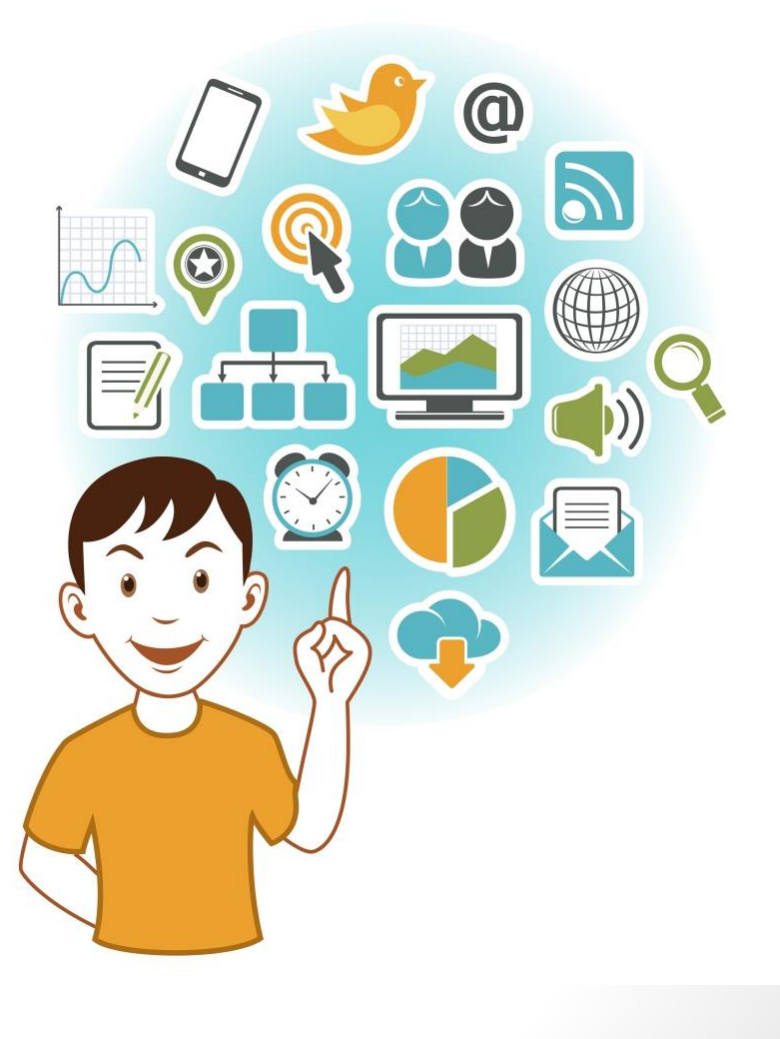

# ¿Qué es ATLAS.ti?

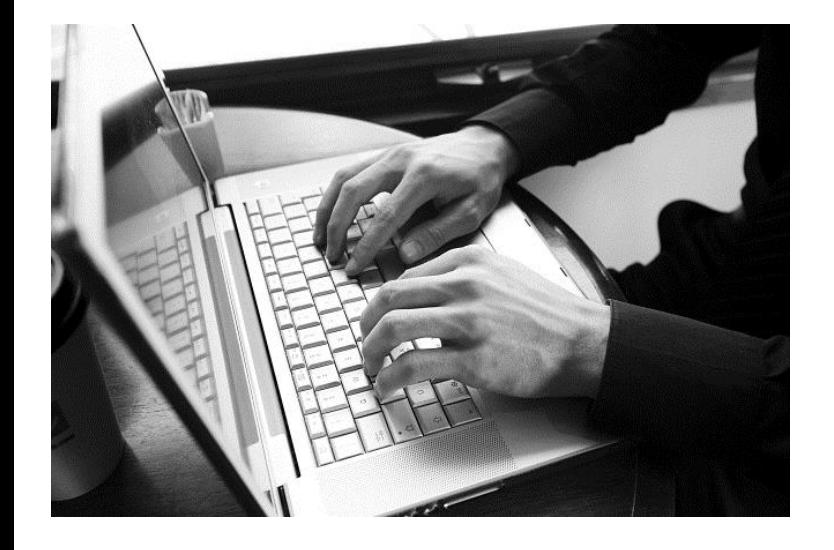

Los CAQDAS (*Computer Assisted Qualitative Data Analysis Software*) no sustituyen la labor analítica y creativa del investigador o investigadora. Deben ser vistos como un apoyo para el manejo e interpretación sistemática de grandes cantidades de información en forma de narrativas (transcripciones derivadas de entrevistas, grupos focales, correspondencia personal, documentos institucionales, notas periodísticas) o productos audiovisuales (grabaciones de audio, fotografías, fragmentos de películas).

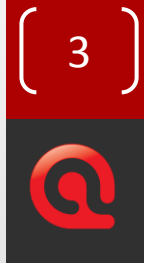

# Principios de ATLAS.ti

- 1. Visualización
- 2. Integración trabajo en red
- 3. Serendipia casualidad
- 4. Exploración

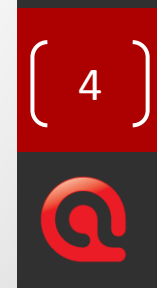

# Niveles de trabajo

- ATLAS.ti posee dos niveles de trabajo:
- 1. Nivel textual: todas las operaciones de segmentación (creación de citas), codificación y escritura de memos analíticos sobre los datos derivados del trabajo de campo.
- 2. Nivel conceptual: operaciones analíticas, relacionales y sintéticas de las citas, códigos y memos. Agrupamiento de elementos, creación de conceptos y teoría.

5

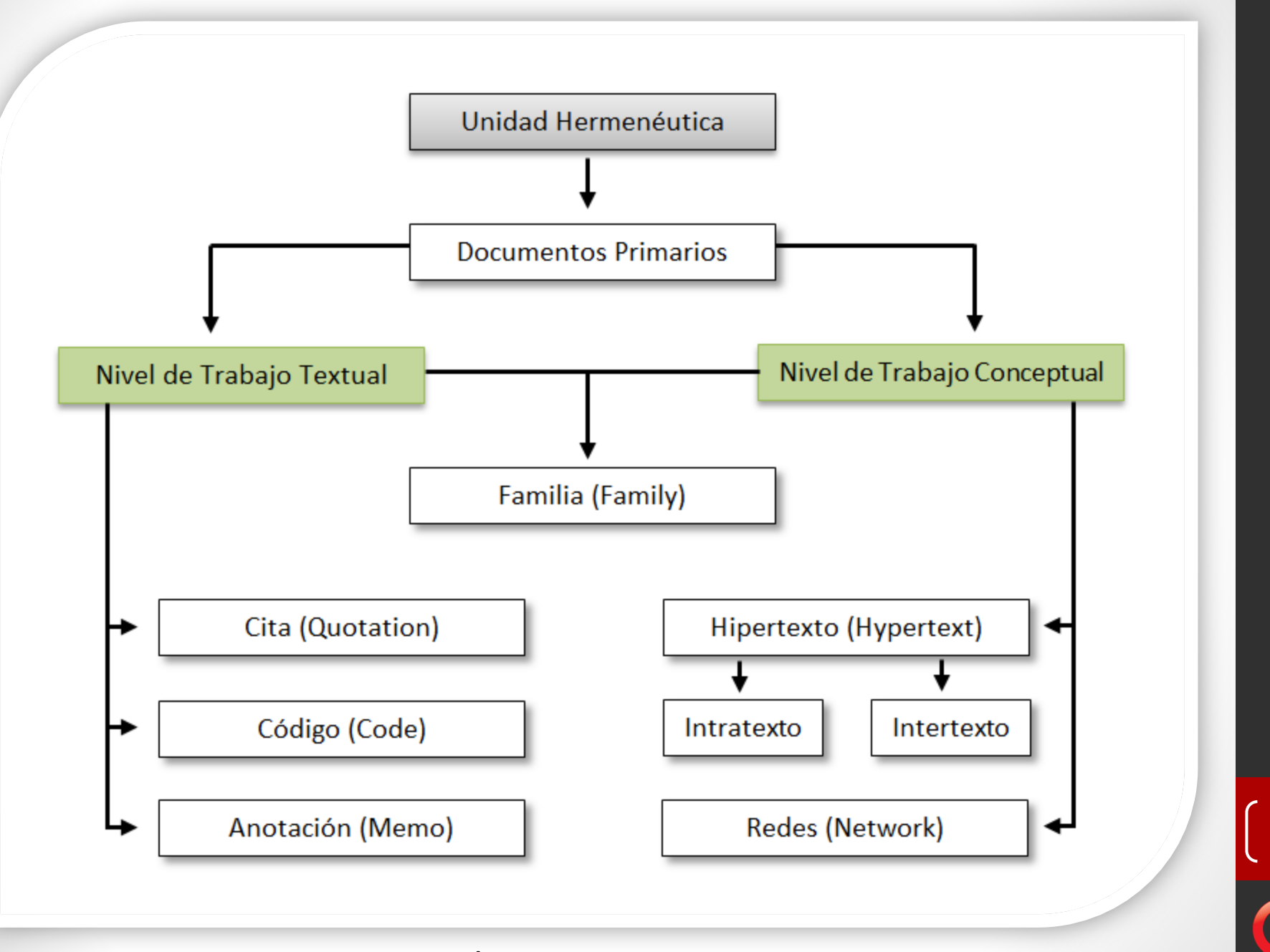

**Imagen 1: Elementos que componen una UH**

# Conceptos básicos

### Unidad hermeneútica (Hermeneutic unit - HU)

- Este es el nombre que en ATLAS.ti se emplea para denotar un proyecto. En Power Point llamamos presentación a un proyecto, en Excel se le denomina base de datos u hoja de cálculo. En ATLAS.ti se le llama unidad hermeneútica.
- La HU posee una extensión .hpr7. Al iniciar y guardar un proyecto en ATLAS.ti se generan dos archivos .hpr: la HU propiamente dicha, y un archivo de respaldo (back up), en el cual el programa guarda automáticamente los cambios cada 10 minutos.

7

• La HU se compone de documentos primarios.

# Conceptos básicos

#### Documento primario (Primary document - PD)

- Es un conjunto de datos cuyo formato puede ser textual, gráfico o audiovisual.
- ATLAS.ti no posee un límite en cuanto al tamaño o cantidad de los documentos primarios vinculados a una unidad hermenéutica.
- ATLAS.ti 7 introdujo la interconectividad con Google Earth, de manera que se puede tener acceso a información georreferenciada de manera nativa desde el software.

# Nivel de trabajo textual

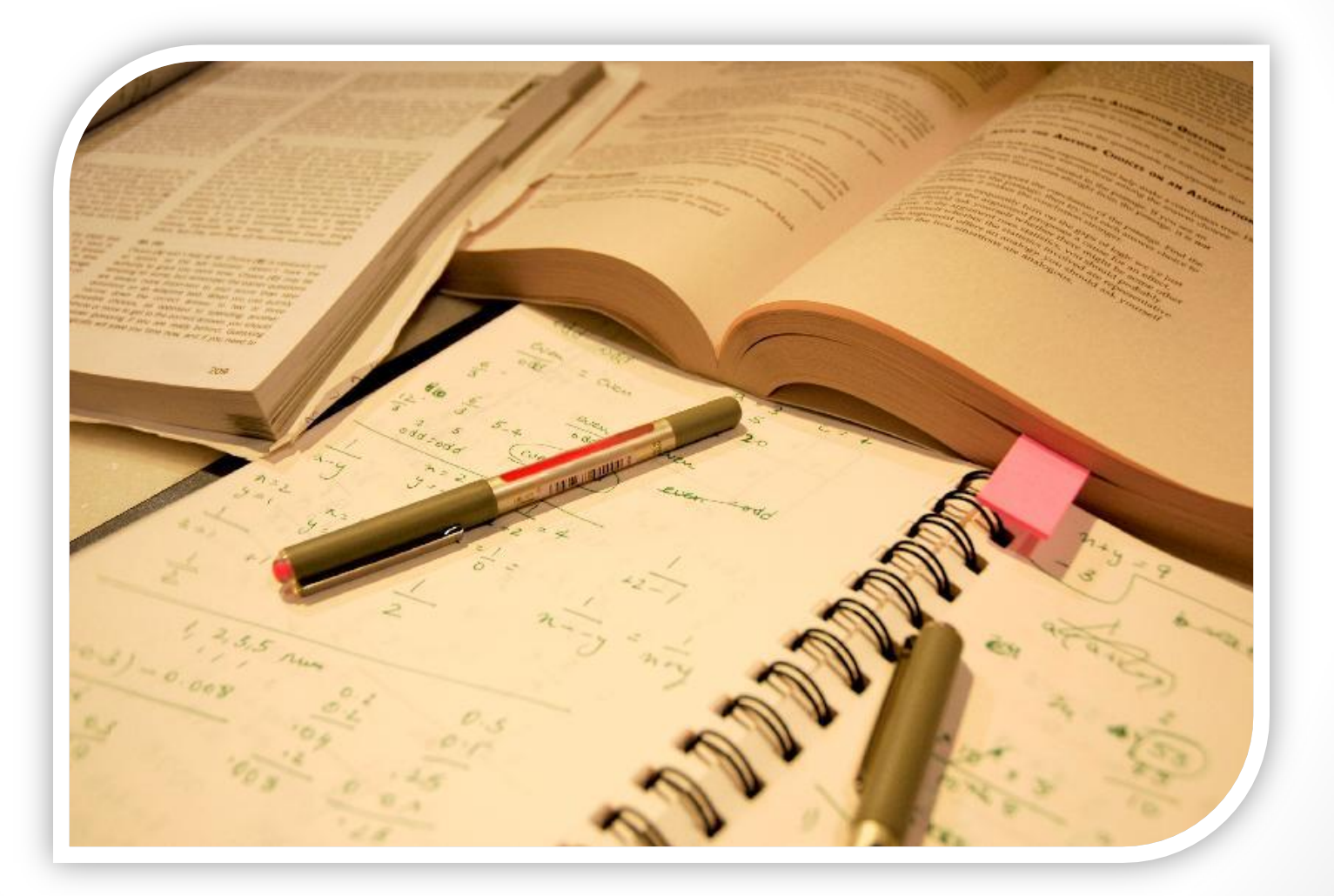

1. Implementar acciones de divulgación, posicionando identidad del CFBPDC  $|a|$ en la población en general visto como una Institución de naturaleza especial y que aporta al desarrollo económico, social, cultural y ambiental del país.

inturaleza

(d'ordeo)

 $ulw2$ 

allorio

 $Eff$ oq $\sqrt{2}$ 

 $IMD$ 

Gendes

responsable

 $\sqrt{5}$ 

ratica

aionalizada.<br>Aionalizada comunicación y mercadeo social comunicación y mercadeo social de cobertura nacional, Tque incorpore las características de territorialidad de las regiones y de los públicos de interés.

campañas Diseñar de comunicación balanceadas entre la cultura del ahorro y el  $colocit$ crédito dentro de los diferentes colocatito segmentos de la población.

**Códigos**

**Citas**

**Memos**

4. Incorporar el enfoque de género a través del posicionamiento e imagen incluyente de las genero mujeres, utilizando un lenguaje inclusivo y eliminando el uso de estereotipos.

> Reforzar redes de información y comunicación con organizaciones sociales para fortalecer su posicionamiento dentro de la dentro de la personalismente de respectar existe<br>la competent en el mercado población.

### 1) Paricipramiento integen

55

6. Establecer instrumentos de medición de su posicionamiento de imagen de acuerdo con su naturaleza, en los segmentos de población y los sectores sociales atendidos.

f. La gestión del talento humano

El CFBPDC dispondrá de un personal idóneo acorde a la naturaleza económica-social y a los valores y principios institucionales, orientado a resultados cumpliendo con un alto desempeño en sus funciones y propiciando una cultura organizacional fundamentada en las siguientes orientaciones estratégicas:

1. Incorporar en la gestión del conocimiento los siguientes temas estratégicos: Antecedentes del CFBPDC, su naturaleza y objeto social, la normativa que lo rige, su estructura orgánica y de gobierno, el papel de la Asamblea de Trabajadores y Trabajadoras y sus sectores sociales, el enfoque de género, la sostenibilidad ambiental y los diferentes servicios financieros y diferentes servicios mais en presarial, entre otros temas.  $e^{\int$   $\epsilon$   $\omega$ 

govern

filosofia.

# **Citas**

Principales funciones:

- 1. Citas textuales vs citas gráficas
- 2. Redimensionar una cita
- 3. Administrador de citas
- 4. Filtros
- 5. Reportes
- 6. Hipervínculos (\*)

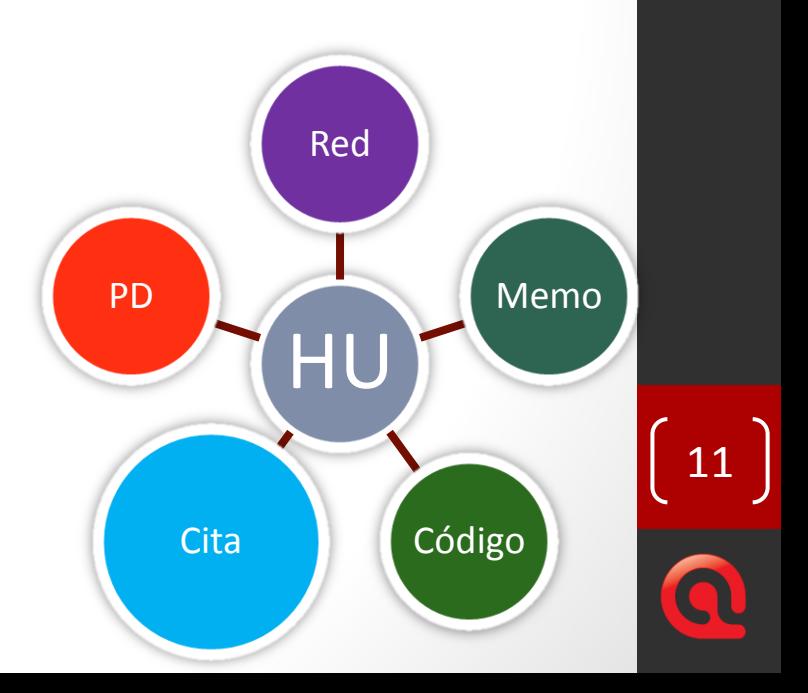

# Códigos

Antes que todo, ¿qué es un código? Según Saldaña:

"…es una palabra o frase corta que asigna un atributo sobresaliente, evocativo o esencial a una porción de datos textuales o visuales. […] Así como un título representa y captura el contenido primario de un libro, un filme o un poema, un código representa y captura el contenido y esencia de un dato" (2009, p. 3).

PD *¡Codificar no es una ciencia precisa: es, antes que todo, un acto interpretativo!*

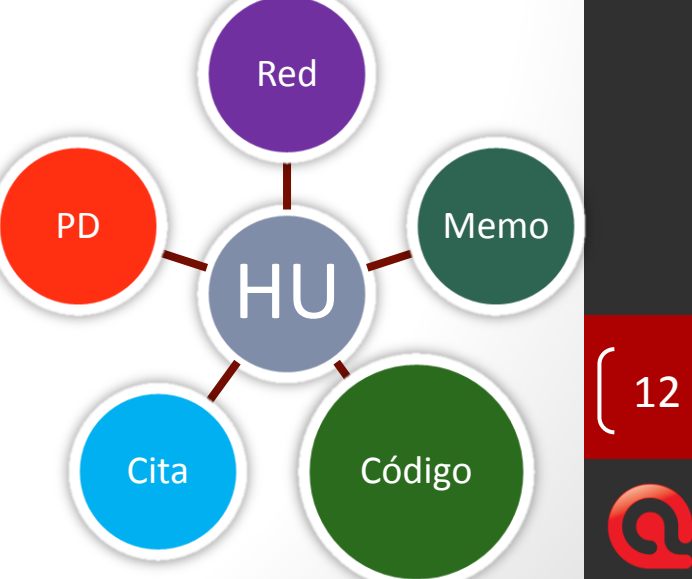

# Códigos

Principales funciones

- 1. Tipos de codificación
- 2. Administrador de códigos
- 3. Renombrar un código
- 4. Fusionar códigos
- 5. Definición operativa de los códigos
- 6. Familias de códigos
- 7. Filtros
- 8. Reportes
- 9. Vínculos entre códigos (\*)

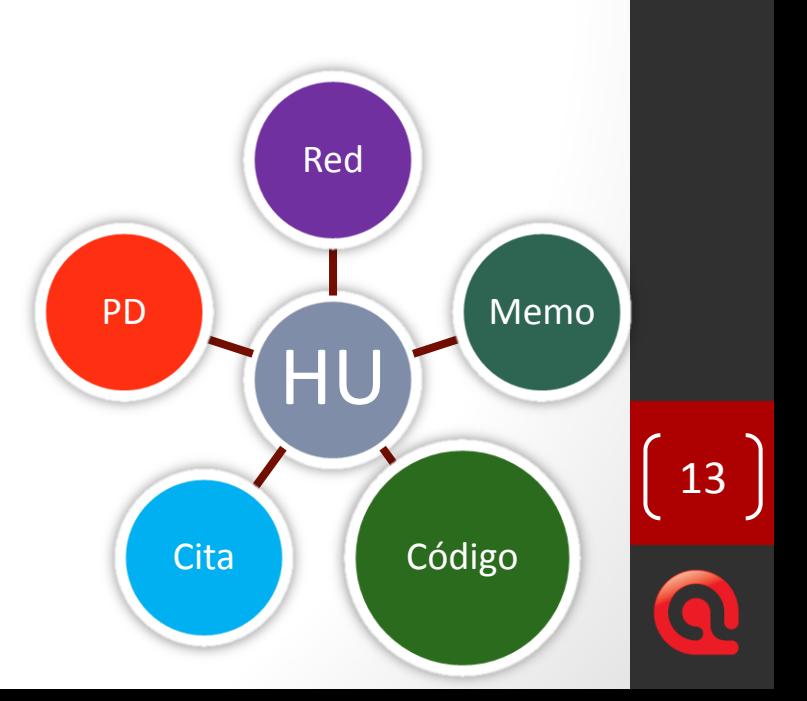

¿Qué es un memo analítico?

Según Clarke (2005, p. 202, citado por Saldaña, 2009, p. 32), un memo es un espacio de conversación con nosotros mismos sobre nuestros datos.

La elaboración de un sistema de codificación es concomitante a la escritura de memos analíticos, en tanto los códigos estimulan nuestra reflexión sobre el fenómeno estudiado.

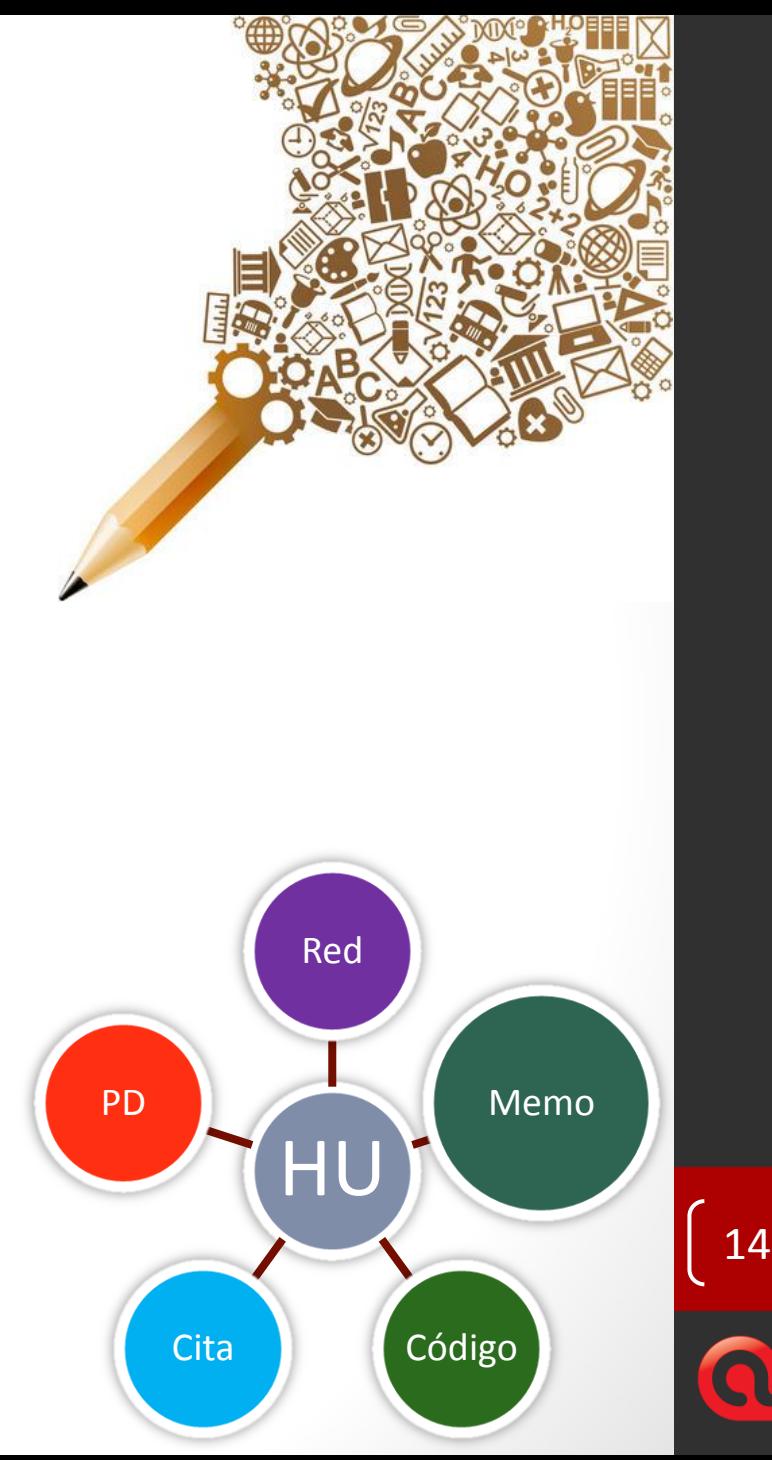

¿Sobre qué reflexionamos-escribimos cuando hacemos investigación cualitativa?

- Sobre nuestra relación personal con el fenómeno estudiado, las personas participantes, y cómo nos hacen sentir.
- Sobre las preguntas de investigación.
- Sobre los códigos y sus definiciones operativas.
- Sobre patrones emergentes en los datos, categorías, temas y conceptos.

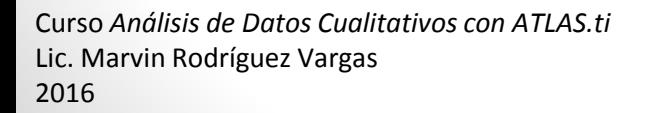

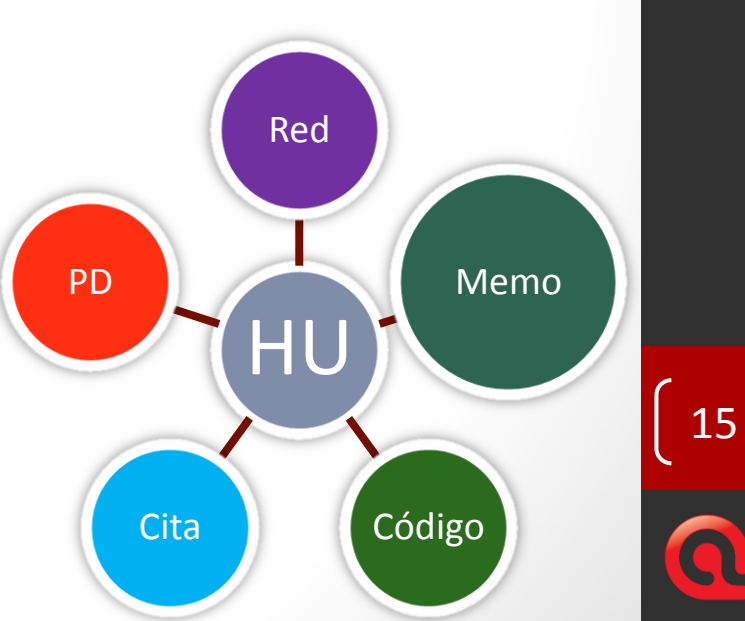

- Sobre posibles redes (vínculos, traslapes, flujos) entre los códigos, patrones, categorías, temas y conceptos.
- Sobre conexiones con teorías existentes, o sobre la emergencia de nuevas teorías a partir de los datos.
- Sobre dificultades del estudio.
- Sobre conflictos éticos de la investigación.
- Sobre el informe de investigación.

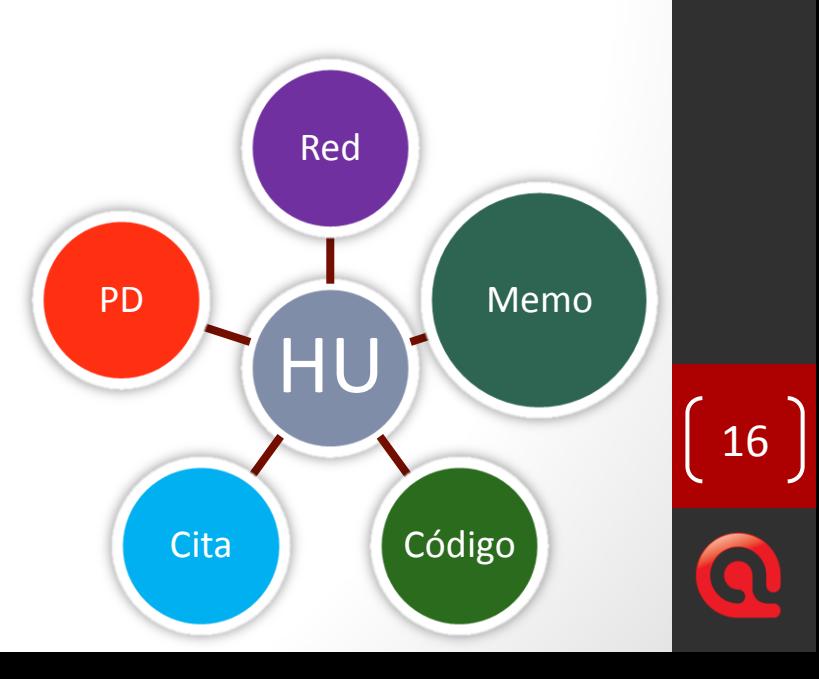

Principales funciones:

- 1. La bitácora o diario de análisis
- 2. Importación de un libro de códigos
- 3. Administrador de memos
- 4. Familias de memos y su importancia para el reporte de investigación
- 5. Filtros
- 6. Reportes

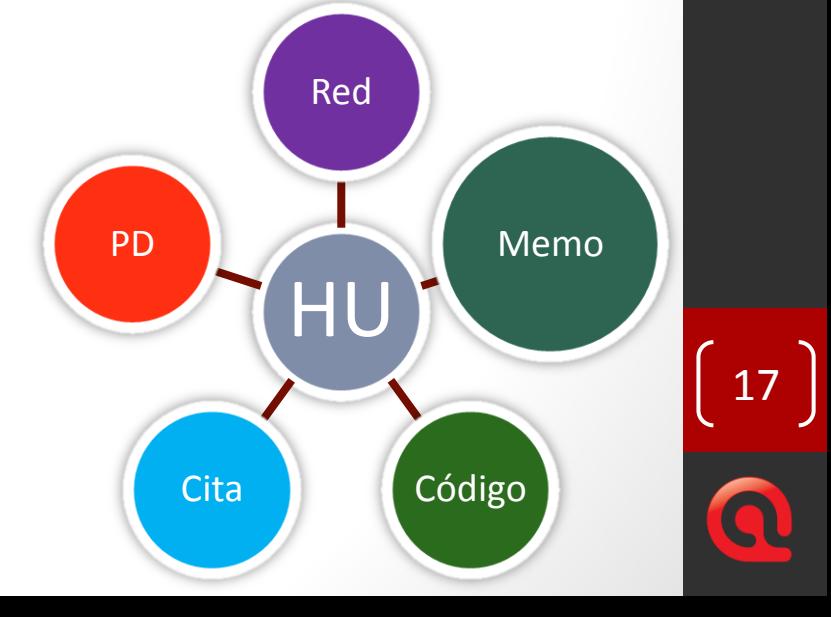

# Nivel de trabajo conceptual

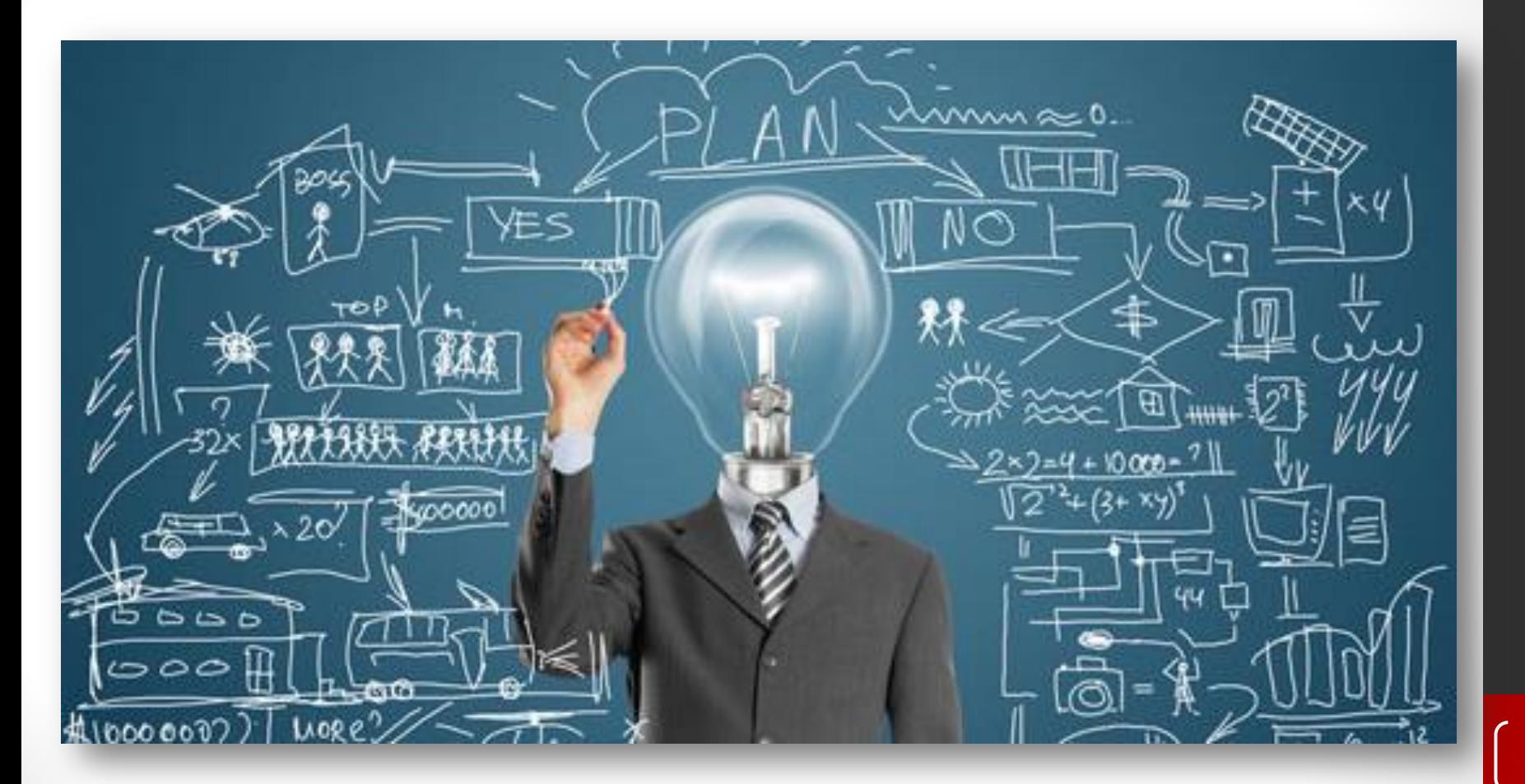

# Hipertexto

Principales funciones

- 1. Vínculos entre citas: intra e inter-texto
- 2. Visualización
- 3. Administrador de hipervínculos
- 4. Generación de reportes gráficos

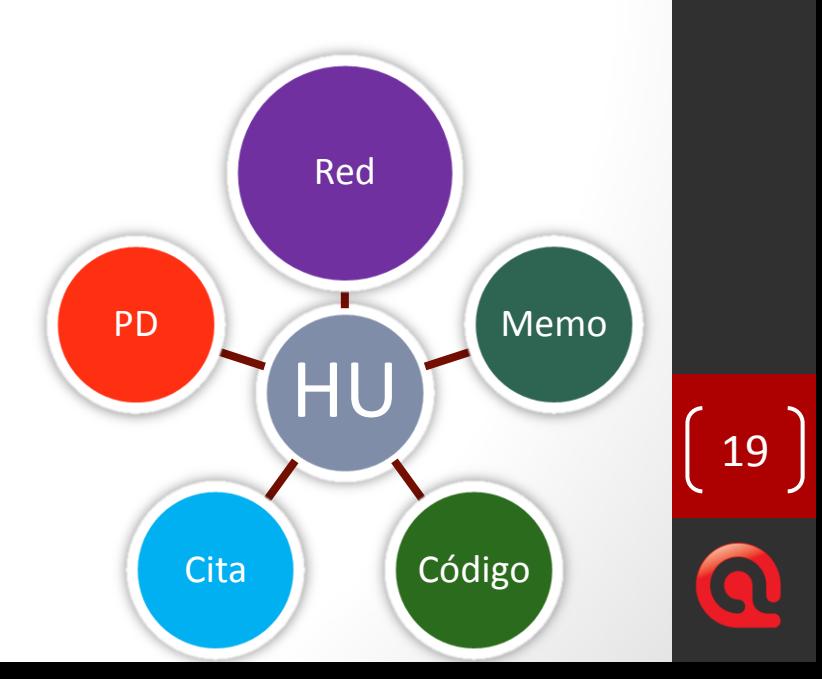

# Redes semánticas

Principales funciones:

- 1. Vínculos débiles vs vínculos fuertes
- 2. Vinculación entre dos o más códigos
- 3. Creación de una red semántica
- 4. Tipos de nodos y relaciones
- 5. Administración de los tipos de relaciones
- 6. Opciones de visualización
- 7. Reportes gráficos de redes

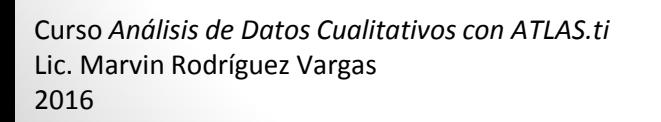

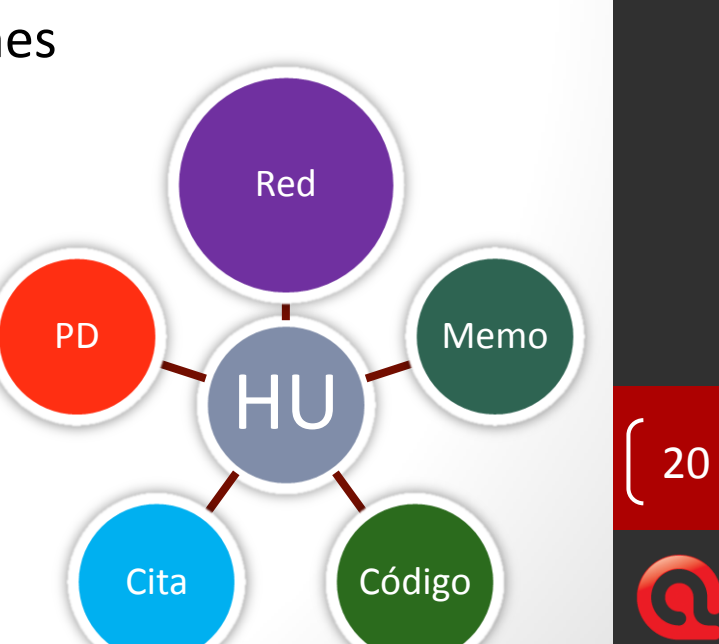

# Funciones avanzadas de ATLAS.ti

- Análisis de contenido e identificación de categorías emergentes
- Búsqueda de texto y Autocodificación
- Herramienta de consulta
- Reportes cuantitativos

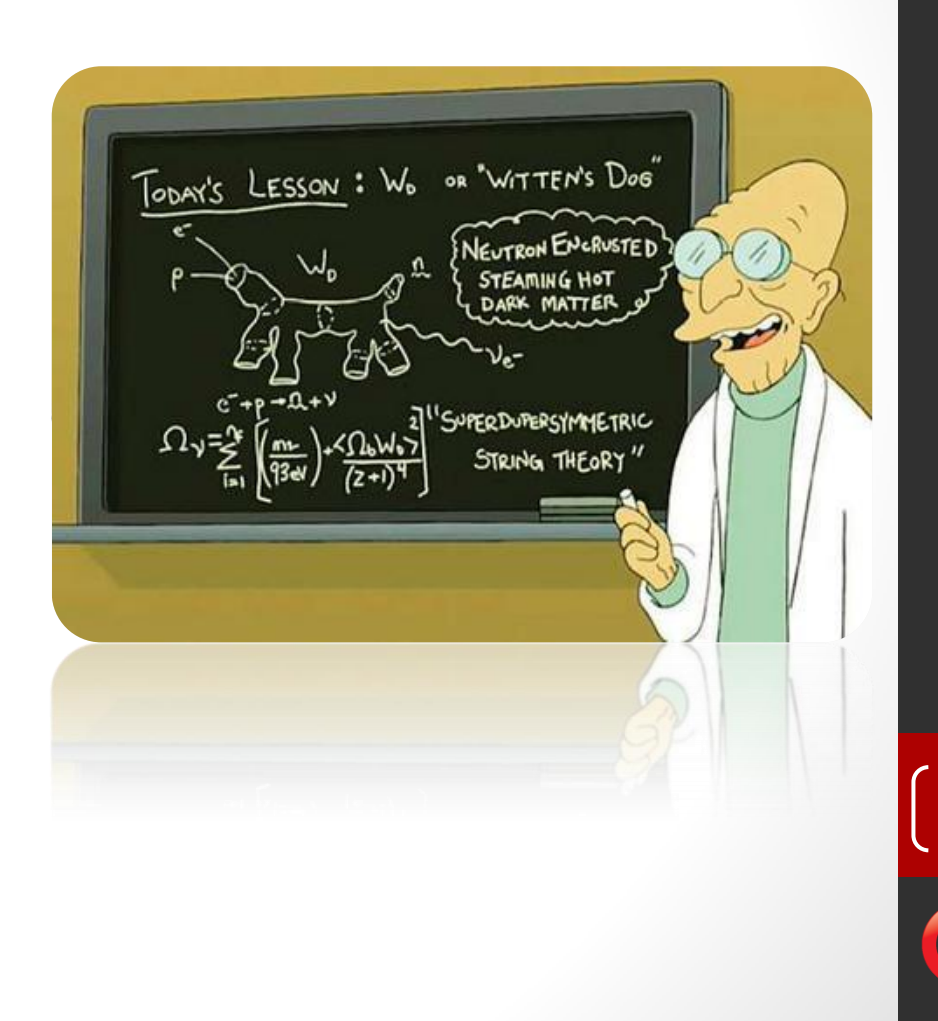

# El informe de investigación

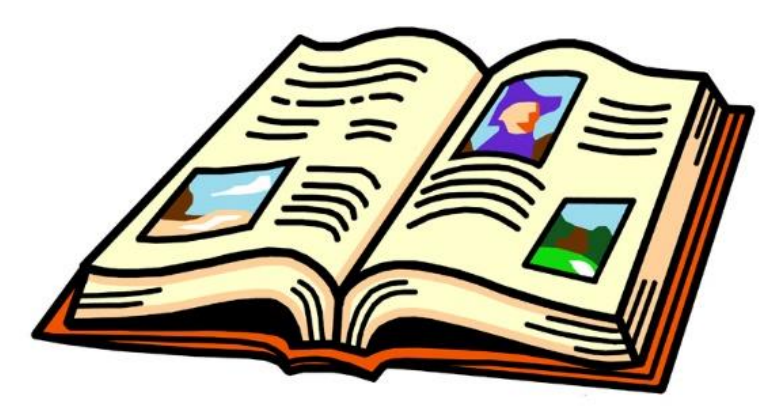

- Los **memos** como fuente de nuestra argumentación.
- Uso de los **códigos** como estrategia para recuperar la evidencia empírica que sustenta nuestras afirmaciones.
- Uso de **redes** para ilustrar las relaciones emergentes del análisis.

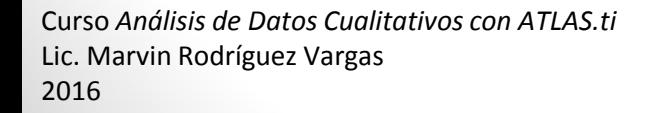

# Prefijos para importar base de datos

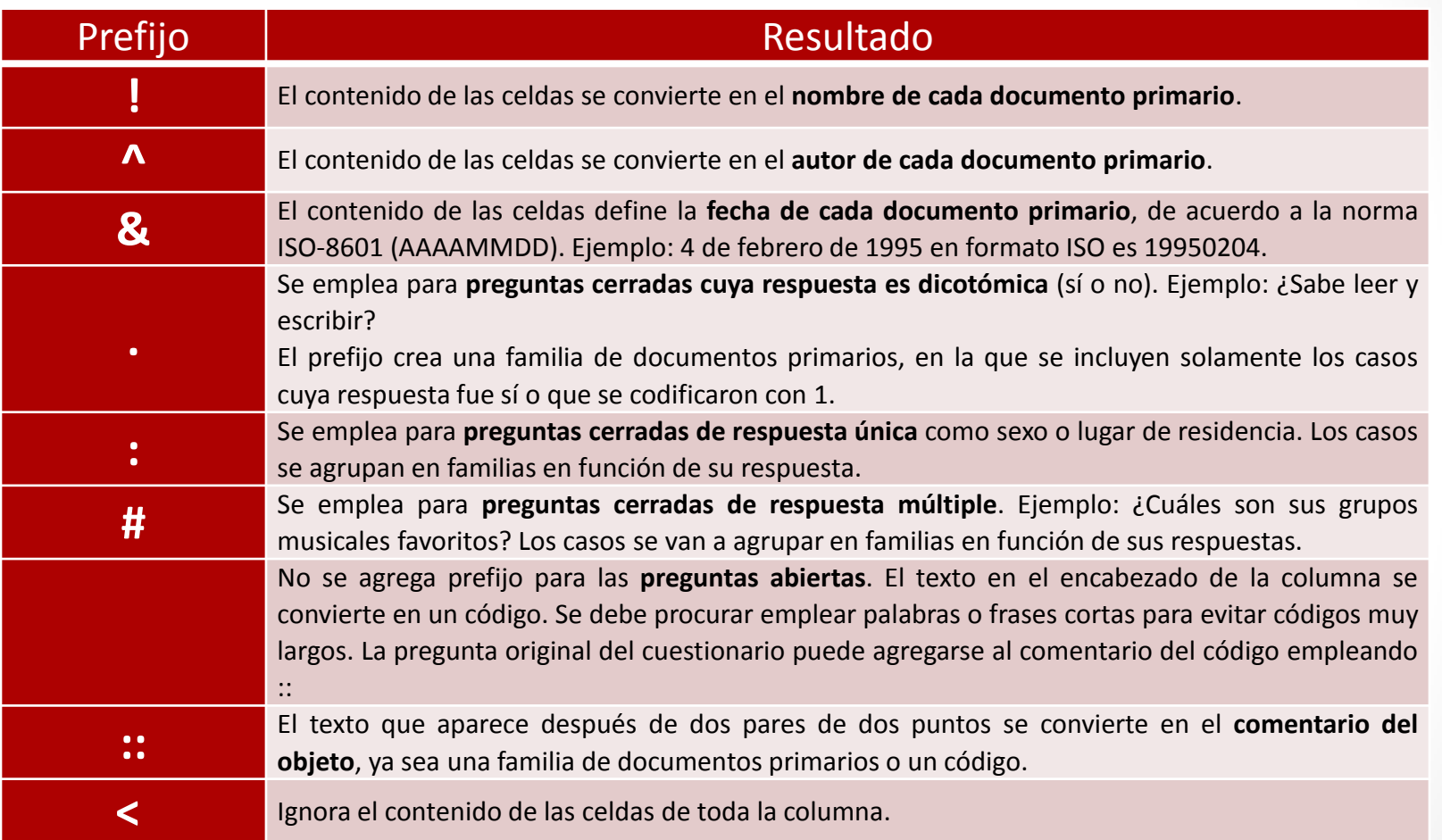

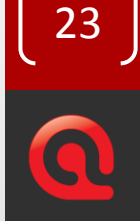